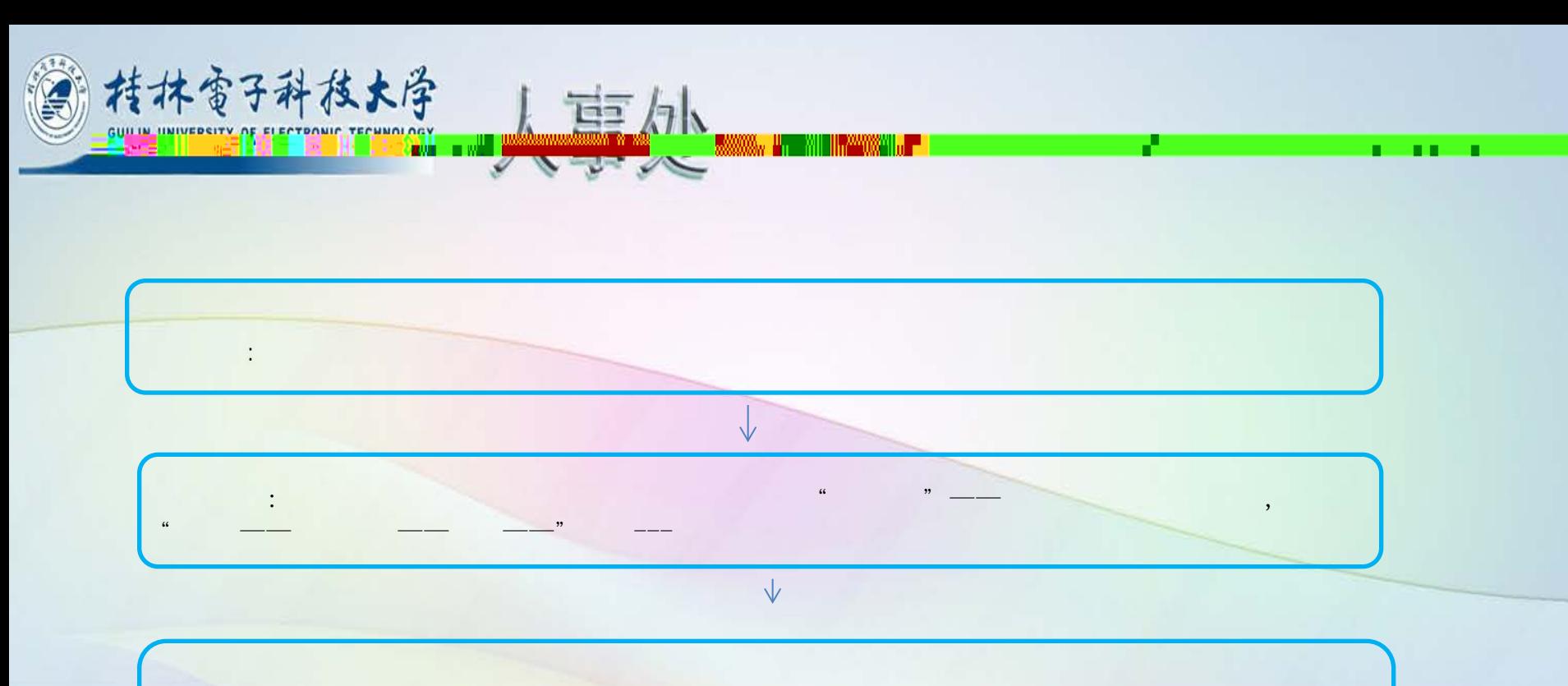

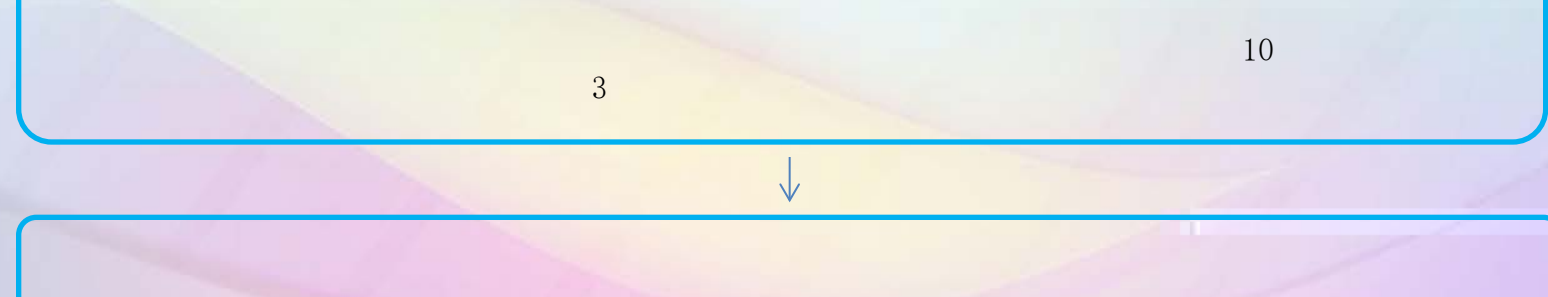

•  $\bullet$  the state in the state  $\mathbb R$  and  $\mathbb R$  and  $\mathbb$ 

• 考生在进入备测室前,请关闭通讯工具,只准带准考证、身份证和抽签序号进入备测室和测试室。

•

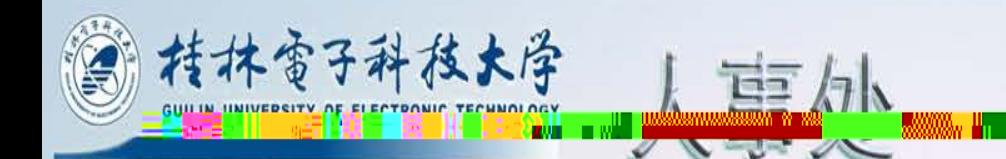

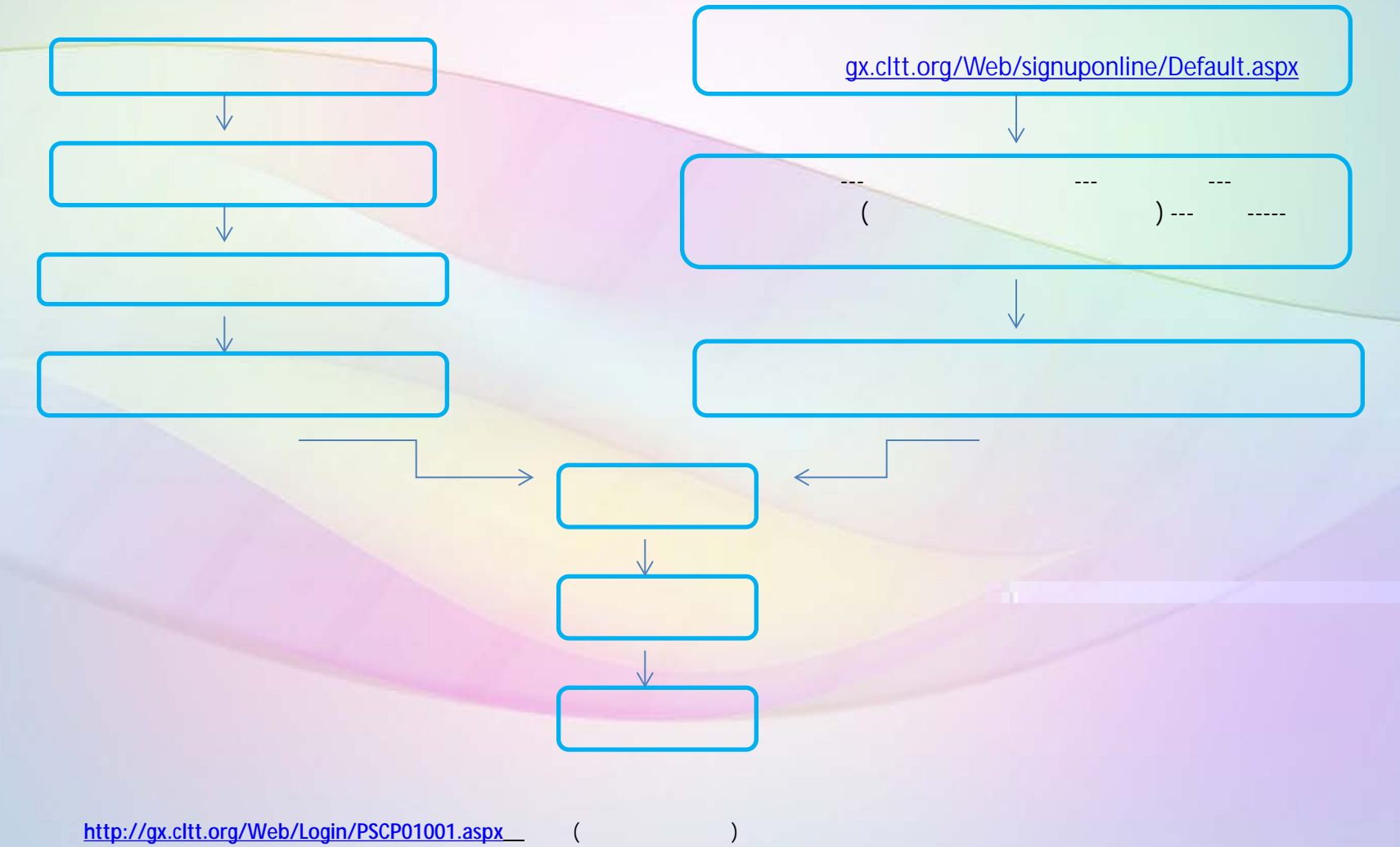

**(**考后15天可以查询, 证书考后2个月可以领取, 本考点不负责邮寄)

0773-2316373

普通话报名流程